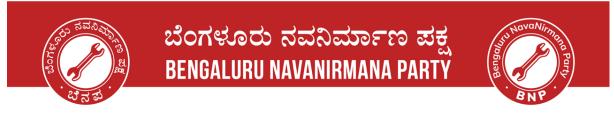

### Voters' Service Portal - Corrections in Voter id

### Step 1: Open the website - Voter Service Portal

• Please click on the link given and the website should open like below. Link: <u>https://voters.eci.gov.in/</u>

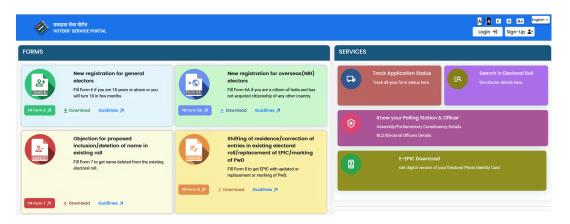

### Step 2: Sign-up and Register yourself on the website

| भारत निर्वाचन आयोग<br>Election Commission of India | Sign-Up<br>Aready have an account? Legin<br>Mobile number<br>Enter mobile number<br>Enter enail addreas (optional)<br>Iter enail addreas (optional)<br>Iter enail addreas (optional)<br>Iter enail addreas (optional)<br>Iter enail addreas (optional) | भारत निर्वाचन आयोग<br>Election Commission of India | ← Back<br>First Name *<br>First name<br>Last Name *<br>Last Name<br>Last Name<br>Pasaword *<br>Confirm Pasaword *<br>Confirm Pasaword |
|----------------------------------------------------|----------------------------------------------------------------------------------------------------|----------------------------------------------------|----------------------------------------------------------------------------------------------------|
|----------------------------------------------------|----------------------------------------------------------------------------------------------------|----------------------------------------------------|----------------------------------------------------------------------------------------------------|

### Step 3: Login to the portal

| भारत निर्वाचन आयोग<br>Election Commission of India | भारत निर्वाचन आयोग<br>Election Commission of India |                                                   | Login<br>Do not have an account?Sign-Up<br>Registered mobile no./EPIC no.*<br>9448063776<br>Password *<br>mmm Show<br>Forgot Password?<br>Mre4ex<br>Mre4ex |                                   |                |  |  |  |
|----------------------------------------------------|----------------------------------------------------|---------------------------------------------------|----------------------------------------------------------------------------------------------------|-----------------------------------|----------------|--|--|--|
| ನನ,<br>⊠<br>info@nammabnp.org                      | ್ನ ನಗರ   ನನ್ನ ಹೆಮ್ಮೆ   ನ                           | Reques<br>ನ್ನ ಜವಾಬ್ಧಾರಿ   My Cit<br>ಟಿಂ 4719 0000 |                                                                                                    | Responsibility.<br>©<br>@Nammabnp | ©<br>namma.bnp |  |  |  |

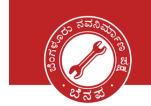

 $\boxtimes$ info@nammabnp.org

nammabnp.org

# ಬೆಂಗಳೂರು ನವನಿರ್ಮಾಣ ಪಕ್ಷ **BENGALURU NAVANIRMANA PARTY**

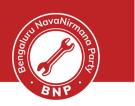

### Step 4 : Select New Registration for general Electors

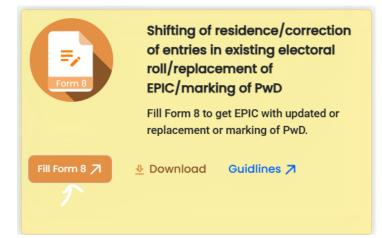

|    | Application for | ◯ Self     | • Other elector | Х      | (26)<br>I Oi<br>xist |
|----|-----------------|------------|-----------------|--------|----------------------|
| in | Epic Number *   | Enter Epic |                 |        |                      |
| S  |                 |            |                 | Submit |                      |

| Search |           |              |                |              |                 |            |                  | Total No.:1         |
|--------|-----------|--------------|----------------|--------------|-----------------|------------|------------------|---------------------|
| Select | State     | AC           | Part<br>Number | Serial<br>No | Name            | Surname    | Relative<br>Name | Relative<br>Surname |
| ۲      | Karnataka | Bommanahalli | 2.5            | 67           | Luncha          |            | Phanacain<br>Rao | >                   |
|        |           |              |                |              | Show 20 records | <b>~ ~</b> | < 1              | > >>                |
|        |           |              |                |              |                 |            | Ok               |                     |

080 4719 0000

nammabnp

@Nammabnp

namma.bnp

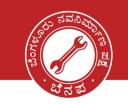

| UU NavaNirmona Pou |  |
|--------------------|--|
| Tobu Pa            |  |
|                    |  |
| BNP                |  |

| $\leftarrow$ C $\bigcirc$ https://voters.eci.gov.                                                       | in/form8                                             |                                                                                                 |                  | A» Q | ය 😪         | \$   ¢ | £_≡                        | œ | ଞ୍ଚ (          |
|----------------------------------------------------------------------------------------------------|------------------------------------------------------|-------------------------------------------------------------------------------------------------|------------------|------|-------------|--------|----------------------------|---|----------------|
| मतदाता सेवा<br>VOTERS' SI                                                                               | पोर्टल<br>ERVICE PORTAL                              |                                                                                                 |                  |      |             |        | / A A-<br>Home             | A | A+<br>Lalitham |
| Form Particulars<br>Click section to jump to the respective section<br>A. Select State, District, AC/PC | ľ                                                    | Part<br>Number 215                                                                              | Serial<br>Number | 67   | Form 0<br>X | NDIA   |                            |   |                |
| B. Details C. Submit application for D. Declaration                                                     | A Selec                                              | Application for,<br>Shifting of Residence<br>Correction of Entries in<br>Issue of Replacement E |                  |      |             |        | leplacement of EPIC/ Marki |   |                |
| E. Submission Preview and Submit Save Cancel                                                            | The Electo<br>State *<br>Karnata<br>No. & Nan<br>175 | Request for marking as me of Assembly Constituence Bommanal                                     | y*               | Back | Ok          |        |                            |   |                |
|                                                                                                    |                                                      | Or                                                                                              |                  |      |             |        |                            |   |                |

| Form Particulars<br>Click section to jump to the respective section |  |  |  |  |  |
|---------------------------------------------------------------------|--|--|--|--|--|
| A. Select State, District, AC/PC                                    |  |  |  |  |  |
| B. Details                                                          |  |  |  |  |  |
| C. Submit application for                                           |  |  |  |  |  |
| D. Declaration                                                      |  |  |  |  |  |
| E. Submission                                                       |  |  |  |  |  |
| Preview and Submit Save Cancel                                      |  |  |  |  |  |

ನನ್ನ ನಗರ | ನನ್ನ ಹೆಮ್ಮೆ | ನನ್ನ ಜವಾಬ್ದಾರಿ | My City | My Pride | My Responsibility.

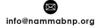

mammabnp.org

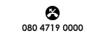

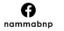

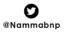

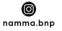

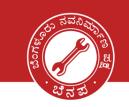

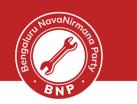

| A. Select State, District & Assembly/Parliamentary Constituency |                                     |                |  |  |  |
|-----------------------------------------------------------------|-------------------------------------|----------------|--|--|--|
| To,<br>The Electoral Registration Officer                       |                                     |                |  |  |  |
| State *                                                         |                                     | District       |  |  |  |
| Karnataka                                                       |                                     | B.B.M.P(SOUTH) |  |  |  |
| No. & Name of Assembly<br>175                                   | Constituency*<br>Bommanahalli<br>Or |                |  |  |  |
| No. & Name of Parliamentary Constituency@*                      |                                     |                |  |  |  |
| (@Only for Union Territories not                                |                                     |                |  |  |  |
|                                                                 |                                     |                |  |  |  |

ನನ್ನ ನಗರ | ನನ್ನ ಹೆಮ್ಮೆ | ನನ್ನ ಜವಾಬ್ದಾರಿ | My City | My Pride | My Responsibility.

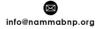

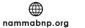

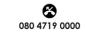

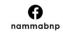

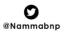

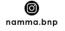

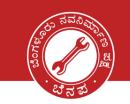

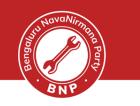

| B. Details                                          |                                                                        |
|-----------------------------------------------------|------------------------------------------------------------------------|
| Name of the applicant *                             | EPIC NO *                                                              |
| B V Lemma                                           | U                                                                      |
| Aadhaar Details :-(Please tick the Appropriate box) |                                                                        |
| Aadhaar Number                                      | able to furnish my Aadhaar Number because I don't have Aadhaar Number. |
| Aadhaar Number                                      |                                                                        |
| Enter Aadhaar Number                                |                                                                        |
| Mobile Number                                       |                                                                        |
| Self Father/ Mother/ An                             | ny other relative (If available)                                       |
| Mobile number of the above selected                 |                                                                        |
| +91 Enter Mobile Number                             |                                                                        |
| Email Id                                            |                                                                        |
| Self Father/ Mother/ An                             | ny other relative (If available)                                       |
| Email ID of the above selected                      |                                                                        |
| Enter Email Id                                      |                                                                        |
|                                                     |                                                                        |
|                                                     | ↑ Previous ↓ Next                                                      |
|                                                     |                                                                        |

| C. I Submit application for (Tick any one of the following) |                                                     |                                              |  |  |  |  |
|-------------------------------------------------------------|-----------------------------------------------------|----------------------------------------------|--|--|--|--|
| Shifting of Residence                                       | Correction of Entries in Existing Electoral<br>Roll | Issue of Replacement EPIC without correction |  |  |  |  |
| Request for marking as Person with Disability               |                                                     |                                              |  |  |  |  |

ನನ್ನ ನಗರ | ನನ್ನ ಹೆಮ್ಮೆ | ನನ್ನ ಜವಾಬ್ದಾರಿ | My City | My Pride | My Responsibility.

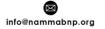

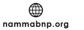

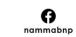

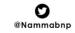

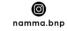

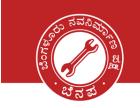

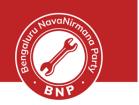

#### Select the details to be corrected and upload the details along with Proofs

#### (Max 4 entries can be corrected at a time)

| Application for Co    | orrection of Entries in Ex                                  | kisting Electoral Rol     | I             |                 |                   |  |  |
|-----------------------|-------------------------------------------------------------|---------------------------|---------------|-----------------|-------------------|--|--|
| Please correct my fol | Please correct my following details in Electoral Roll/EPIC: |                           |               |                 |                   |  |  |
| (Maximum of 4 entrie  | es/particulars can be correcte                              | ed)                       |               |                 |                   |  |  |
| Copy of self-attested | Documentary Proof in suppo                                  | rt of claim to be attache | d.            |                 |                   |  |  |
| Name                  | Gender                                                      | DoB/Age                   | Relation type | Relative's Name |                   |  |  |
| Address               | Mobile Number                                               | Photo                     |               |                 |                   |  |  |
|                       |                                                             |                           |               |                 | ↑ Previous ↓ Next |  |  |

#### Documents accepted for the corrections :

| ٦ | Type of supporting document for Name *                                                                                                    |                       | ι      | Jpload Name Proof *                                                        |  |  |  |
|---|----------------------------------------------------------------------------------------------------|-----------------------|--------|----------------------------------------------------------------------------|--|--|--|
|   | Select Document                                                                                                    | ~                     |        | Choose File No file chosen                                                 |  |  |  |
|   | Select Document<br>Water/Electricity/Gas connection Bill for that addres<br>Aadhaar Card                                                                 | ss(atleas             | st 1 y | rear)                                                                      |  |  |  |
|   | Current passbook of Nationalized/Scheduled Bank/Post Office                                                                                              |                       |        |                                                                            |  |  |  |
|   | Revenue Department's Land Owning records including Kisan Bahi<br>Registered Rent Lease Deed(In case of tenant)                                           |                       |        |                                                                            |  |  |  |
|   | Registered Sale Deed(In case of own house)                                                                                                    |                       |        |                                                                            |  |  |  |
|   | Birth Certificate issued by Competent Local Body/M                                                                                                    | lunicipal             | Auth   | nority/Registrar of Births & Deaths                                        |  |  |  |
| C | Pan Card                                                                                                    |                       |        |                                                                            |  |  |  |
| - | Driving License<br>Certificates of Class X or Class XII issued by CBSE/ICSE/ State Education Boards , if it contains Date of Birth<br>Any Other Document |                       |        |                                                                            |  |  |  |
| ł |                                                                                                    | - 1771 - 111 - 11 - 1 |        | everence was a server a server that the the the the the the the the the th |  |  |  |

ನನ್ನ ನಗರ | ನನ್ನ ಹೆಮ್ಮೆ | ನನ್ನ ಜವಾಬ್ದಾರಿ | My City | My Pride | My Responsibility.

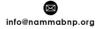

nammabnp.org

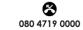

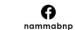

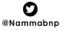

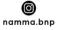

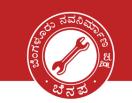

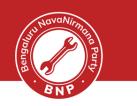

| D. Declaration        |                                                                                                    |                |
|-----------------------|----------------------------------------------------------------------------------------------------|----------------|
|                       | nd belief that I am a citizen of India and I am aware that making a statement or declaration which is false an<br>able under Section 31 of Representation of the People Act, 1950 (43 of 1950) with the imprisonment for a te |                |
| Date * 07   08   2023 | Place *                                                                                                    |                |
|                       | ↑ Pr                                                                                                    | revious 🕹 Next |

Accessibility Instructions:-In the light of provisions of Rights of Persons with Disabilities Act 2016 and Rights of Persons with Disabilities Rules, 2017, in case of persons with intellectual disability, autism, cerebral palsy and multiple disabilities etc., signature or left hand thumb impression of person with disability, or of signature or left hand thumb impression of his/her legal guardian will be required.
\*Submission of self-attested copy of mentioned documents will ensure speedy delivery of services.

| E. Submission              |        |
|----------------------------|--------|
| dwfMTc                     | 5      |
| Captcha *                  |        |
| Enter Captcha              |        |
| Please Enter Valid Captcha |        |
| Preview and Submit Sav     | Cancel |

ನನ್ನ ನಗರ | ನನ್ನ ಹೆಮ್ಮೆ | ನನ್ನ ಜವಾಬ್ದಾರಿ | My City | My Pride | My Responsibility.

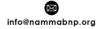

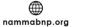

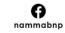

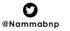

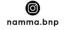

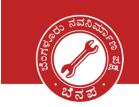

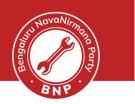

#### Verify the details and submit the form.

|                                                                                                   |                                                                                                    |                                  | FORM 8                       |                                  |                           |                                                    |
|---------------------------------------------------------------------------------------------------|----------------------------------------------------------------------------------------------------|----------------------------------|------------------------------|----------------------------------|---------------------------|----------------------------------------------------|
|                                                                                                   |                                                                                                    | (See Rules 13(3) and (           |                              | tration of Electors              |                           | FORM NO                                            |
|                                                                                                   |                                                                                                    |                                  | Zules, 1960)                 | tration of Electors              |                           |                                                    |
|                                                                                                   | and the second second se | ELECTION CO                      | MMISSIO                      | I OF INDIA                       |                           | (To be filled by office)                           |
| Voter                                                                                             | Application Form for Shifting                                                                                                    |                                  | ction of Ent<br>arking of Pw |                                  | Electoral Roll /          | Replacement of EPIC                                |
| To,                                                                                               |                                                                                                    |                                  |                              |                                  |                           |                                                    |
| The Electoral Registra<br>No. and Name of Ass                                                     |                                                                                                    | No.                              | 175                          | Name Bomm                        | anahalli                  |                                                    |
|                                                                                                   | rliamentary Constituency<br>ies not having legislative Assembly)                                                                                                    | No.                              |                              | Name                             |                           |                                                    |
| (I) Name of the applicant -                                                                       | B V Lalithamba                                                                                                    |                                  |                              |                                  |                           |                                                    |
| EPIC No. UHN41                                                                                    | 02174                                                                                                    |                                  |                              |                                  |                           |                                                    |
| Aadhaar Details:- (Please                                                                         | tick the appropriate box)                                                                                                    |                                  |                              |                                  |                           |                                                    |
| (a)                                                                                               | Aadhaar Number                                                                                                    |                                  |                              |                                  |                           | Or                                                 |
| (b)                                                                                               | I am not able to furnish my Aadhaar Num                                                                                                    | ber because I don't have Aadhaar | Number                       |                                  |                           |                                                    |
| Mobile No. of Se                                                                                  | elf (or)                                                                                                    |                                  | [                            |                                  |                           |                                                    |
| Mobile No. of Fa                                                                                  | ather/Mother/Any other relative (if available)                                                                                                    |                                  | [                            |                                  |                           |                                                    |
| Email Id o                                                                                        | f Self (or)                                                                                                    |                                  |                              |                                  |                           |                                                    |
| Email Id o                                                                                        | f Father/Mother/Any other relative (if available)                                                                                                    |                                  |                              |                                  |                           |                                                    |
| (II) I submit application fo                                                                      | r (Tick any one of the following)                                                                                                    |                                  |                              |                                  |                           |                                                    |
| 1.                                                                                                | Shifting of Residence (or)                                                                                                    |                                  |                              |                                  |                           |                                                    |
| 2.                                                                                                | Correction of Entries in Existing Electoral Roll                                                                                                    | (or)                             |                              |                                  |                           |                                                    |
| 3.                                                                                                | Issue of Replacement EPIC without correction                                                                                                    | (or)                             |                              |                                  |                           |                                                    |
| 4.                                                                                                | Request for marking as Person with Disability                                                                                                    |                                  |                              |                                  |                           |                                                    |
| <ol> <li>Application for Shift<br/>I have shifted my resid<br/>address. I hereby retur</li> </ol> | ence and I request that my name may be deleted                                                                                                    | from the previous address and sh | ifted to the current         | address mentioned below.         | I request that a replacen | nent EPIC may be issued to me due to change in my  |
| Present Ordinary                                                                                  | House/Building/Apartment No.                                                                                                    |                                  |                              | Street/Area/Locality/ M          | Iohalla/Road              |                                                    |
| Residence(Full<br>Address)                                                                        | Town/Village                                                                                                    |                                  |                              | Post Office                      |                           |                                                    |
| Audress)                                                                                          | PIN Code<br>District                                                                                                    |                                  |                              | Tehsil/Taluqa/Mandal<br>State/UT |                           |                                                    |
|                                                                                                   |                                                                                                    |                                  |                              |                                  |                           |                                                    |
|                                                                                                   | ddress proof either in the name of applicant or a                                                                                                    |                                  | child, if already en         |                                  |                           | Attach any one of the documents mentioned below ^; |
|                                                                                                   | Water/Electricity/Gas Bill for that address (atl                                                                                                    | aget 1 year)                     | 2                            | Aadhaar Ca                       | rd                        |                                                    |
| 1.                                                                                                | Current passbook of Nationalized/Scheduled                                                                                                    |                                  | -                            | Indian Pass                      |                           |                                                    |

You will be now shown a screen with the Form that you have filled

- Please check the details once and click on Submit if everything is correct
- Post the confirmation, you will be given an application 'Reference No' as SMS to the mobile. Please keep this number handy and give it to you BNP volunteer
- You may also receive regular SMS updates of the application being processed confirmation message stating that your application has been processed
- One last step. Help us to track your application status by filling in this <u>Google Form</u>. We will be happy to assist further.

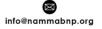

mammabnp.org

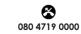

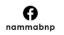

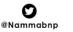

0

namma.bnp

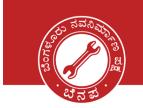

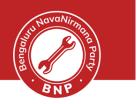

#### Download the acknowledgement for reference.

| ÷ | $\rightarrow$ G                                                                                                    | 0            | A = https://voters.eci.gov.in/form6          | ជ                | ල ± දු ≡                        |  |  |
|---|----------------------------------------------------------------------------------------------------|--------------|----------------------------------------------|------------------|---------------------------------|--|--|
|   |                                                                                                    |              | मतदाता सेवा पोर्टल<br>VOTERS' SERVICE PORTAL | A / A A-<br>Home | A A+<br>② Lorenzo Joseph Drac V |  |  |
|   | Acknowledgme                                                                                                    | nt           |                                              |                  |                                 |  |  |
|   | Your application has been submitted successfully and generated reference number is \$1017506N2507231000021. You can use this reference number for any future reference. |              |                                              |                  |                                 |  |  |
|   | Download Ack                                                                                                    | nowledgement | Ok                                           |                  |                                 |  |  |

### Happy Voting!!

ನನ್ನ ನಗರ | ನನ್ನ ಹೆಮ್ಮೆ | ನನ್ನ ಜವಾಬ್ದಾರಿ | My City | My Pride | My Responsibility.

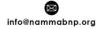

nammabnp.org

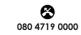

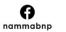

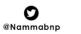

**©** namma.bnp